# Lists

### Why use Lists?

#### ● Our brain loves lists

- Allows us to categorize, organize, and receive information in small bits
- Helps us prioritize remember and understand quicker and with less effort
- Life is full of lists
	- Grocery list, top 20 on the radio, to-do lists, bulleted lists, and outlines

### Unordered lists vs Ordered lists

- Order is NOT important
- Bullets start the list
- Items can be included in any order
- Example: List of ingredients for a recipe
- Can be used to list requirements for a project, items that belong together in a category
- 1. Order is important
- 2. Numbers, letters or roman numerals start the list
- 3. Items must go in a specific order
- 4. Example: Steps in cooking Rice Krispy **Treats**
- 5. Can be used to make essay outlines, do-it-yourself instructions, or table of contents

#### Unordered list code vs Ordered list code

 $\langle \text{ul} \rangle$ 

 $\langle$ li>rice crispy treats $\langle$ li> <li>marshmellows</li> <li>butter</li> <li>parchment paper</li>  $\langle \vert$ ul>

<ul> - unordered list <ol> - ordered list <li> - list item

 $\langle$ ol>

 $\langle$ li>Melt the butter in a sauce pan $\langle$ li>  $\langle$ li>stir in the marshmellows until they melt $\langle$ li>  $\langle$ li>stir in rice crispy cereal $\langle$ li>  $\langle$ li>put mixture on parchment paper $\langle$ li> <li>push mixture down evenly</li> <li>let cool</li>  $\langle$ li>cut and eat $\langle$ li>  $\langle$ /ol>

### Unordered list code vs Ordered list code

- rice crispy treats
- marshmellows
- butter
- parchment paper
- Default / list-style-type="disc"
- 1. Default / type="1"
- 1. Melt the butter in a sauce pan 2. stir in the marshmellows until they melt 3. stir in rice crispy cereal 4. put mixture on parchment paper 5. push mixture down evenly 6. let cool 7. cut and eat

#### type attributes for ordered lists

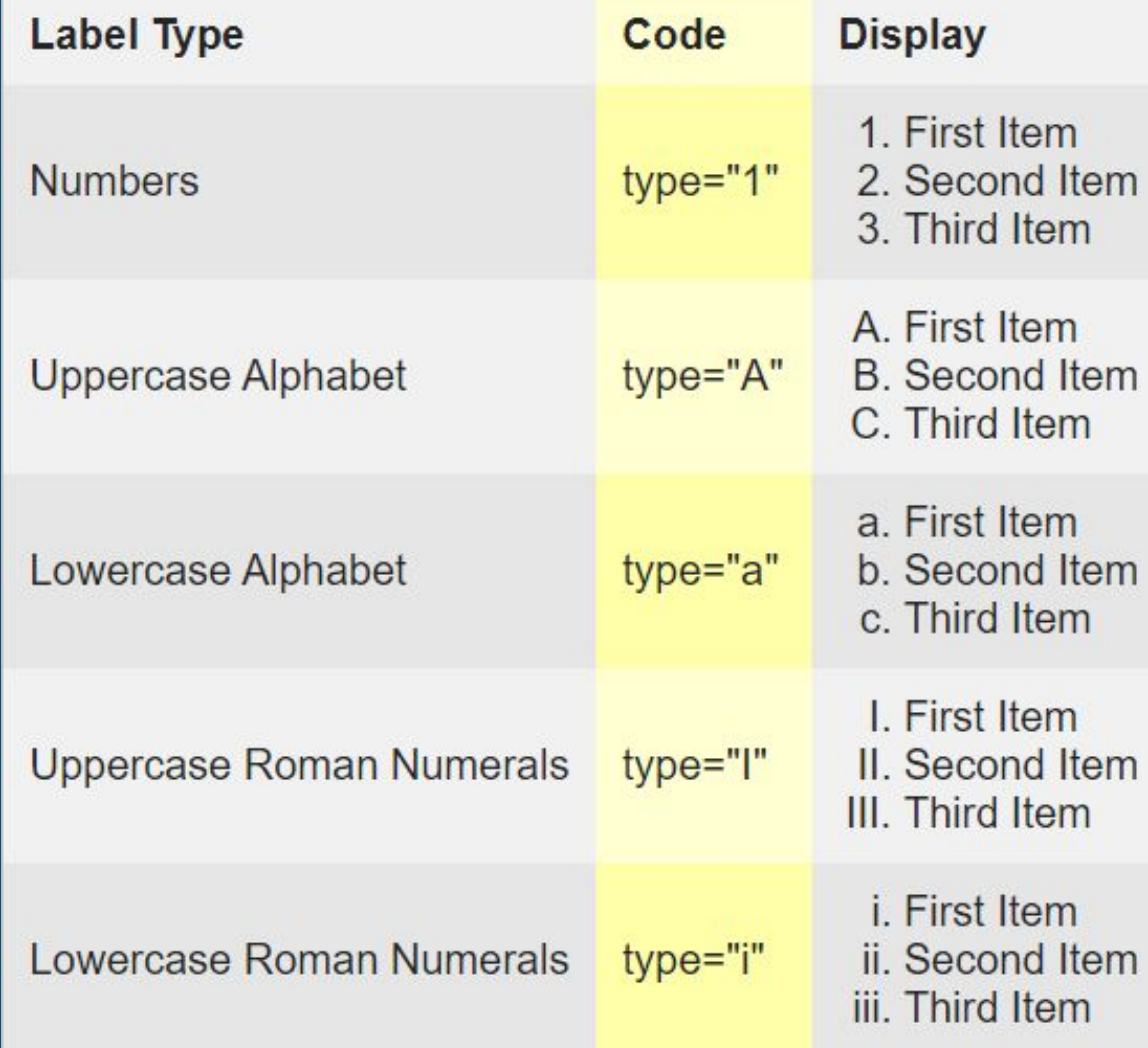

#### start attribute

- Sets number for list to start with
- Only works with numbers
	- Not letters or roman numerals

 $\langle$ ol start="5">  $\langle$ li>Item 5</li>  $\langle$ li>Item 6</li>  $\langle$ li>Item 7</li>  $\langle$ /ol>

> 5. Item 5  $6.$  Item  $6$ 7. Item 7

#### reversed attribute

- numbers decrease
- Only works with numbers
	- Not letters or roman numerals

<ol start="3" reversed="reversed"> <li>List item</li> <li>List item</li> <li>List item</li> <li>List item</li> <li>List item</li>  $\langle$ /ol>

- 3. List item
- 2. List item
- 1. List item
- 0. List item
- -1. List item

## Unordered list types

```
<ul style="list-style-type:disc">
  <li>List item</li>
  <li>List item</li>
\langle/ul>
                              <ul style="list-style-type:circle">
                                <li>List item</li>
  • List item
                                <li>List item</li>
  • List item
                              \langle /u1 \rangleo List item
                                 o List item
```
#### Unordered list types

```
<ul style="list-style-type:square">
  <li>List item</li>
  <li>List item</li>
\langle \text{ul}\rangle
```
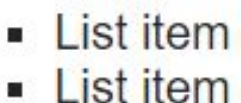

<ul style="list-style-type:none"> <li>List item</li> <li>List item</li>  $\langle /ul \rangle$ 

> List item **List item**

## Nesting Lists

- Allows content to be grouped
- Done by placing a list within a list
- Place an entire list after a list item
- Example:

#### <ul>

 <li>Mammals</li> <ul> <li>humans</li> <li>dogs</li> <li>cats</li>  $\langle$ /ul $\rangle$  <li>Birds</li> <li>Reptiles</li> <li>Amphibians</li>  $\langle$ /ul>

- Mammals
	- humans
	- dogs
	- Cats
- Birds
- Reptiles
- Amphibians

#### Definition Lists

- Comprised of terms and descriptions
- <dl> used as the container/type of list
- <dt> holds the term
- <dd> holds the description
	- Has a left indent
- Most often used for defining terms
- Can be useful when including values or information that directly go with the term
- Great for resumes, webpage descriptions, breaking material up into the names and descriptions of those sections, a menu, schedule of events

```
<dl>
  <dt>Term</dt>
  <dd>Description</dd>
\langle/dl>
```
Term **Description** 

#### Examples:

Menu Event and the contract of the contract of the contract of the Event

# Lunch

Soup & Sandwich **Cobb Salad Antipasto Salad Dinner Shrimp Scampi** Chicken Marsala **Strip Steak** 

**Rock Festival Cityville Stadium** Friday at 8pm Tickets \$30